<< Photoshop CS5 >

 $<<$  Photoshop CS5  $>>$ 

 $,$  tushu007.com

- 13 ISBN 9787122108555
- 10 ISBN 7122108554

出版时间:2011-6

PDF

#### http://www.tushu007.com

<< Photoshop CS5  $>$ 

Photoshop<br>CS5

#### Photoshop

Photoshop

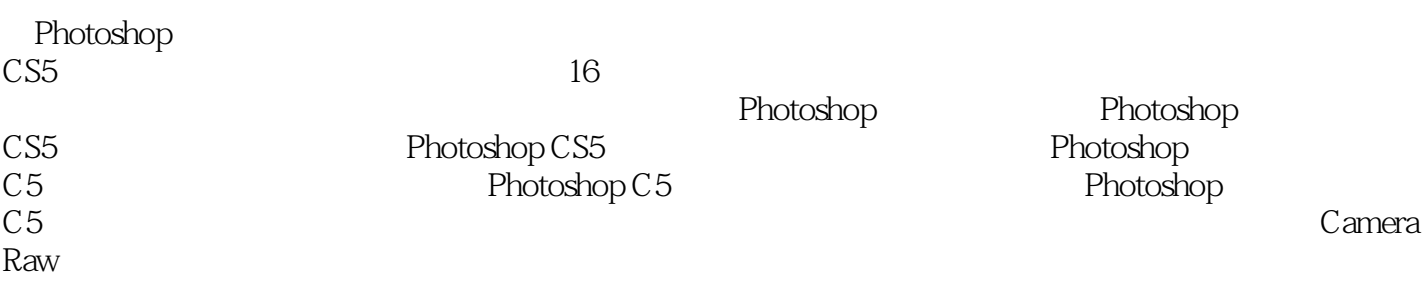

 $,$  tushu007.com

Photoshop<br>CS5  $CS5$ 

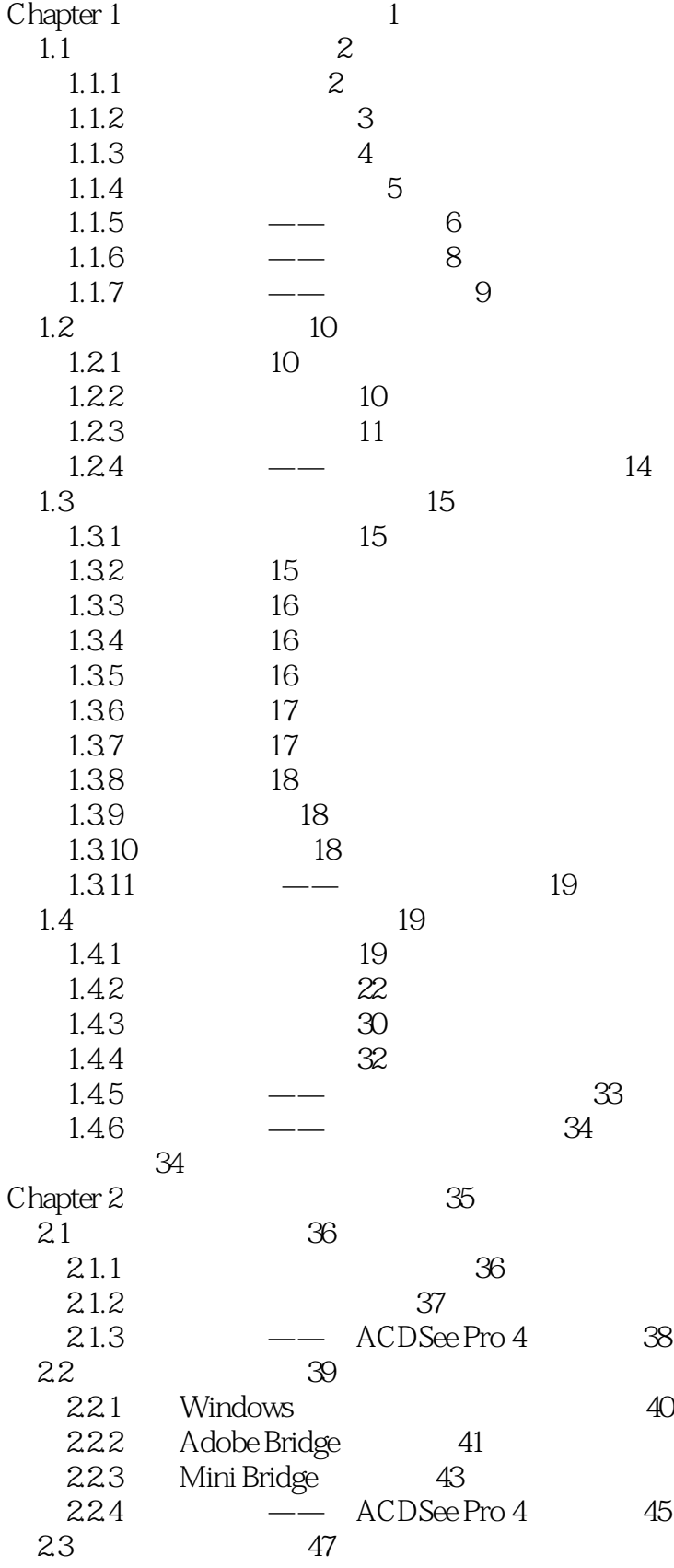

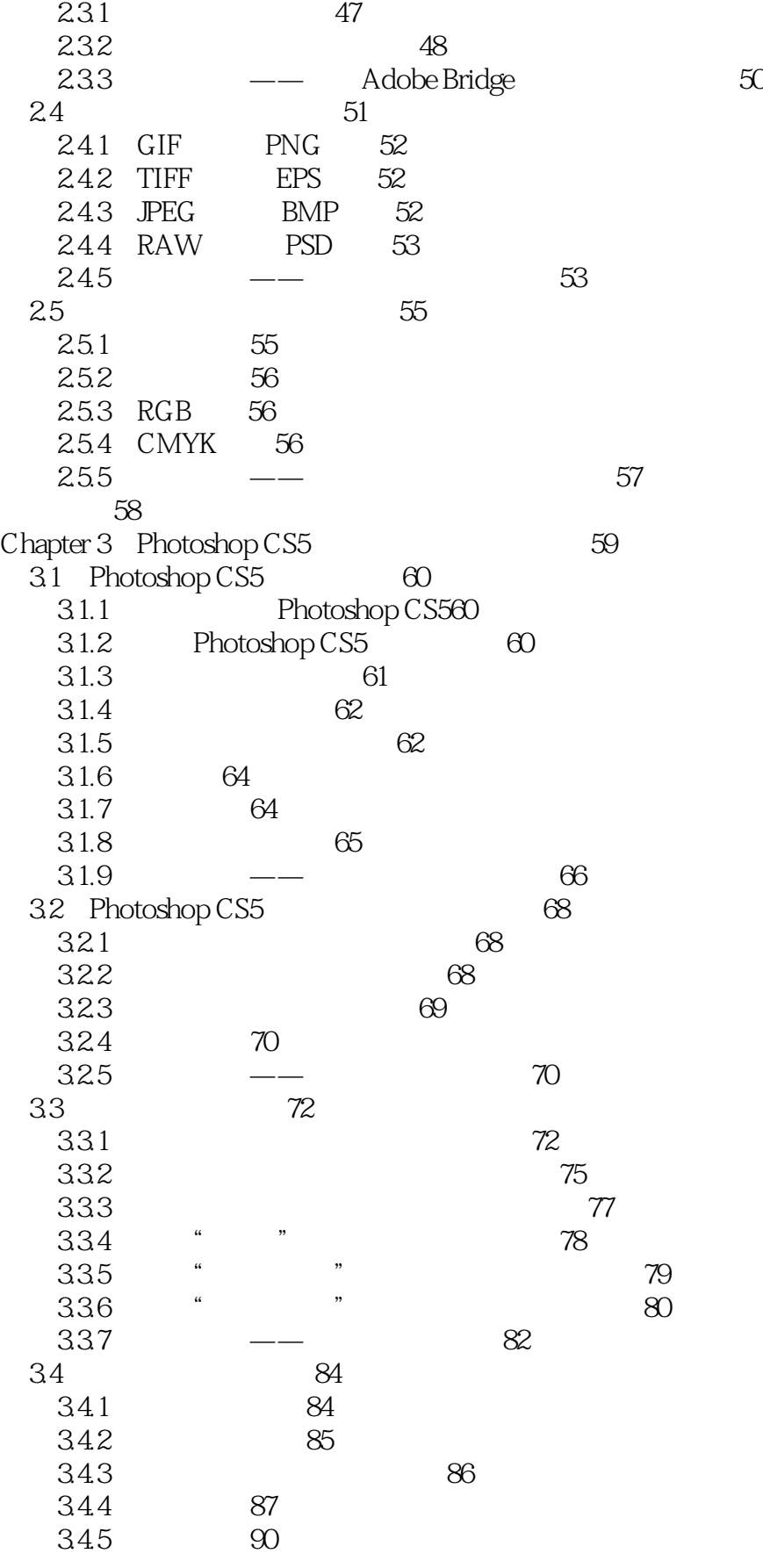

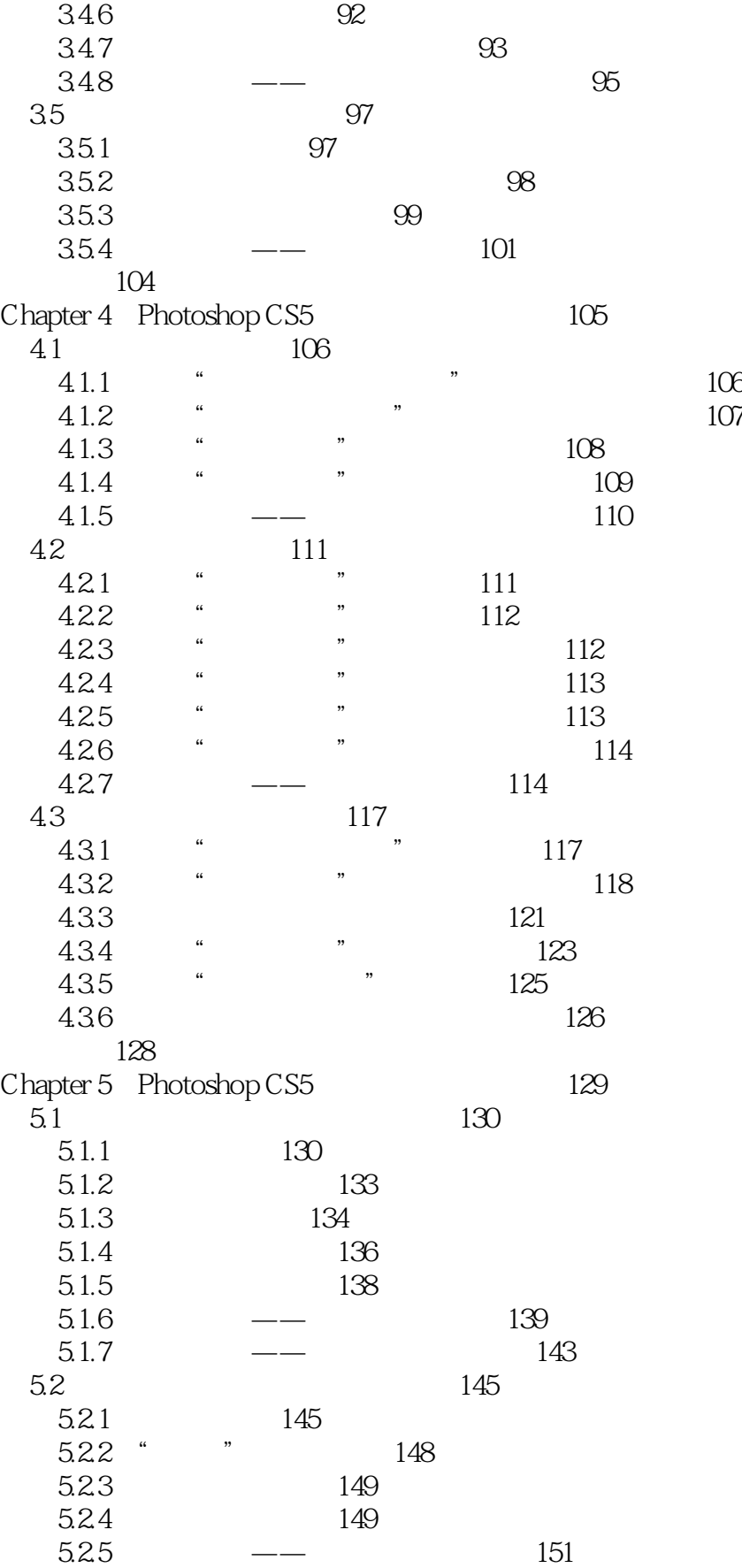

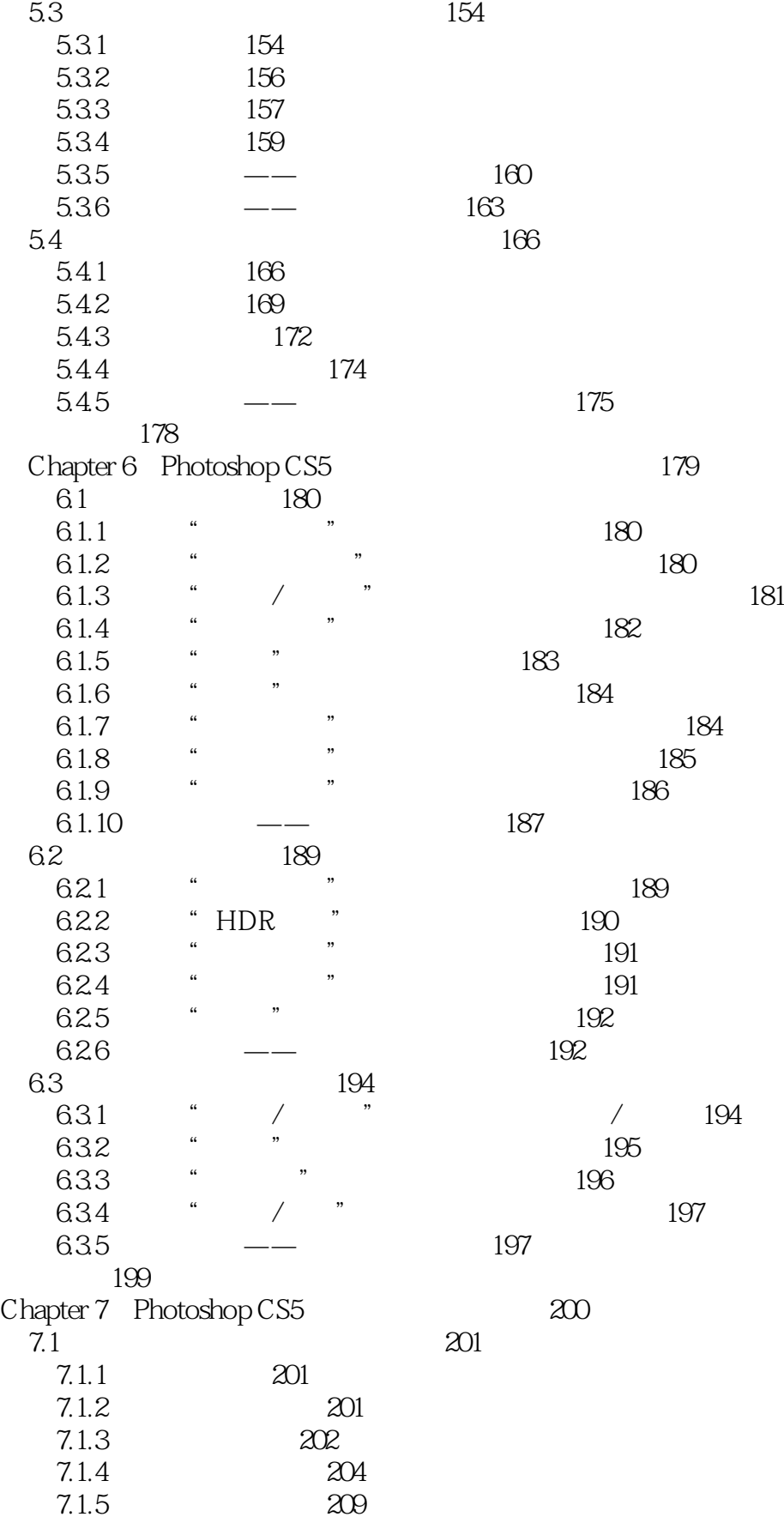

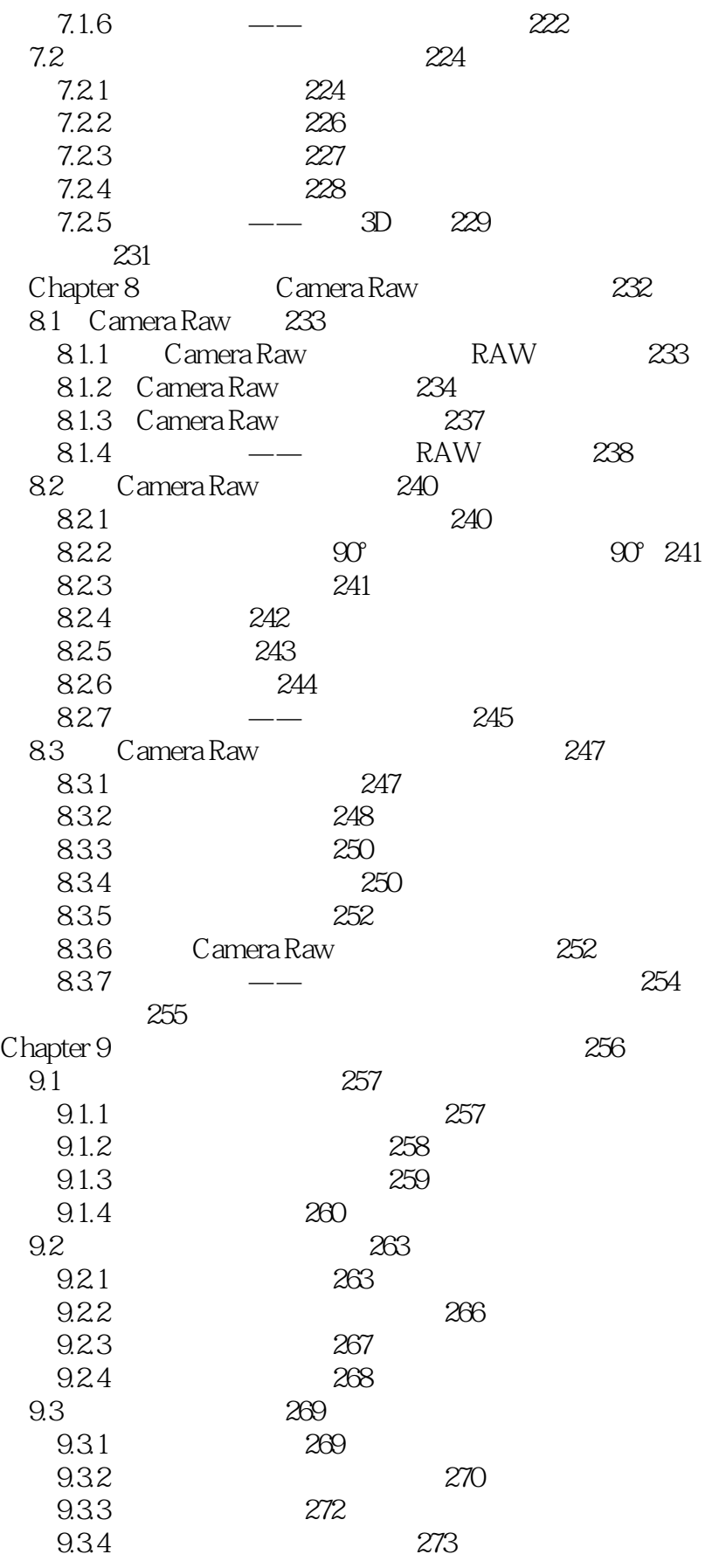

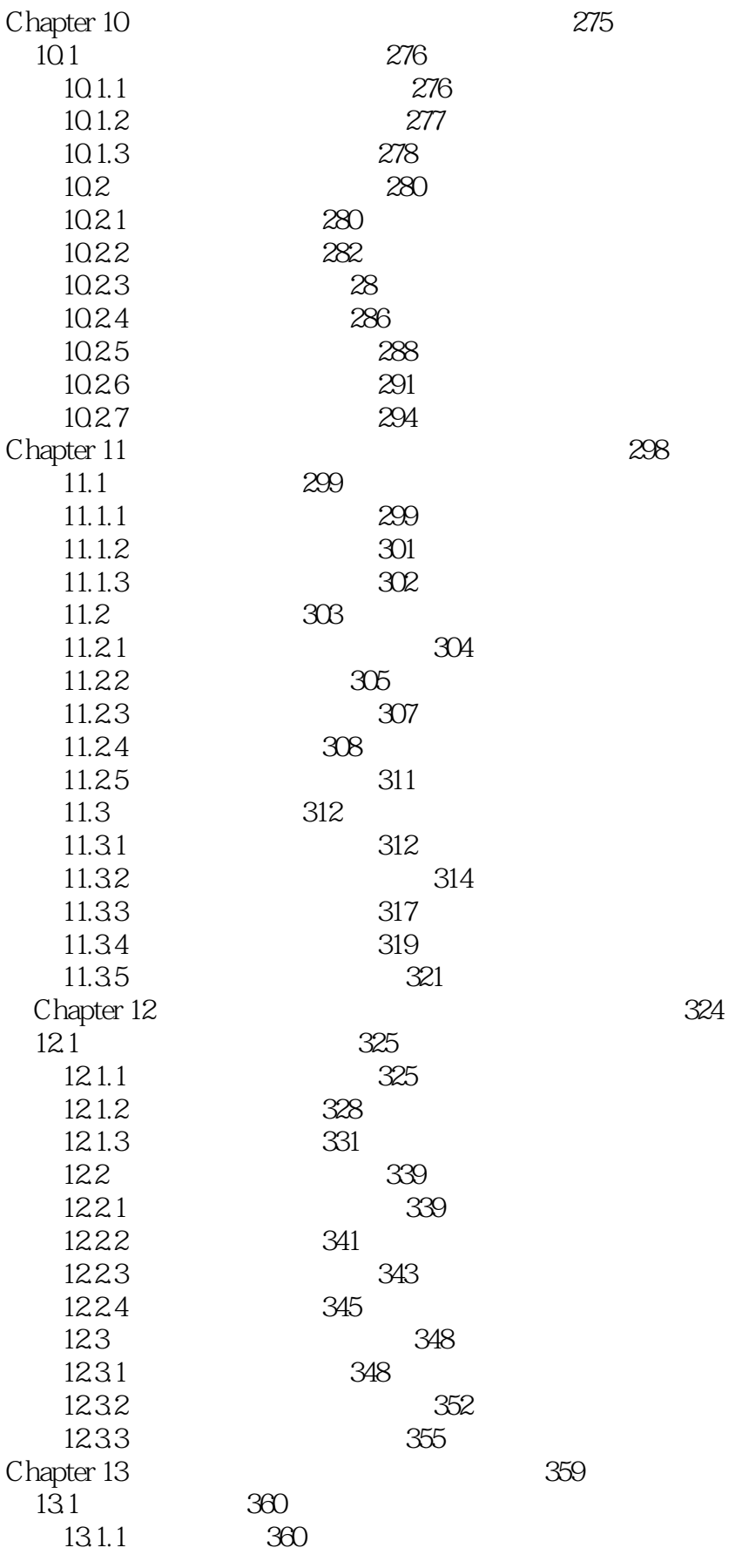

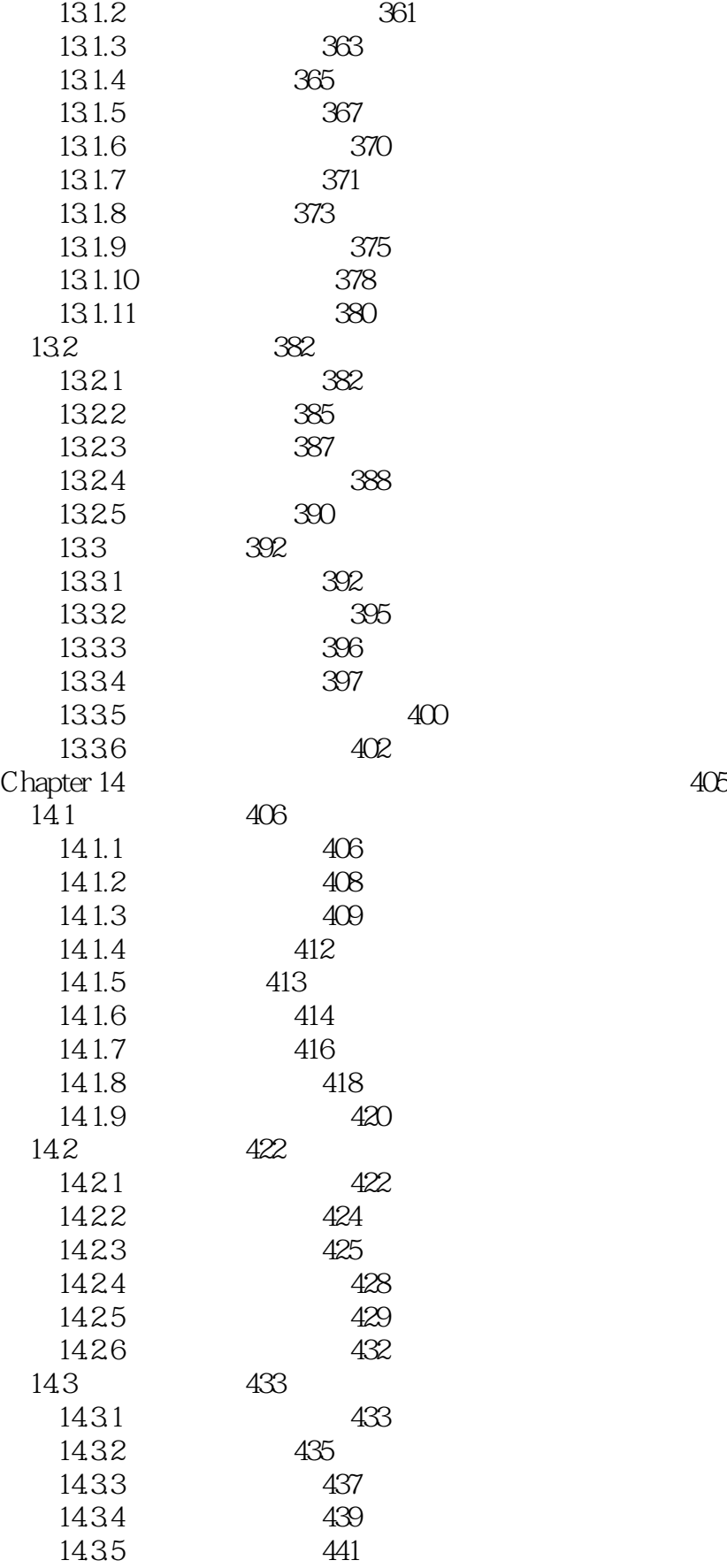

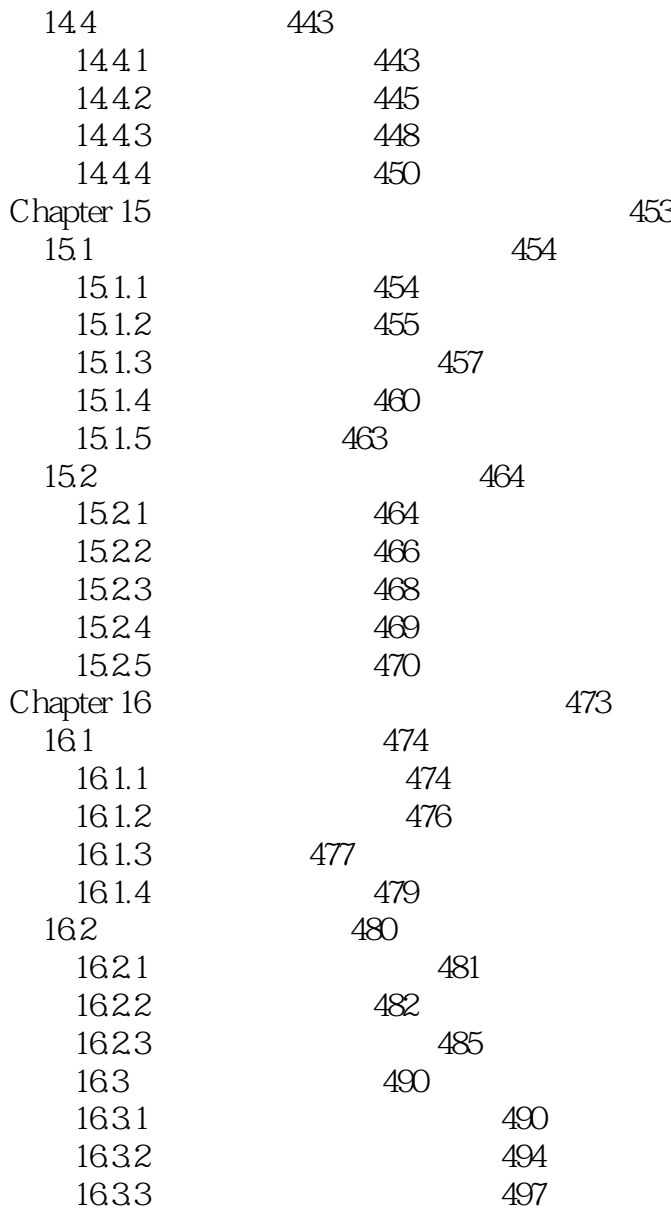

<< Photoshop CS5

本站所提供下载的PDF图书仅提供预览和简介,请支持正版图书。

更多资源请访问:http://www.tushu007.com